# **Übungsaufgaben "Konventionelle Energieumwandlung"**

## **1. Einführung in die Energiewirtschaft**

## **1.1 Betriebsdauer Kraftwerk**

Ein 500 MW-Kraftwerk (Nettoleistung) speist pro Jahr 3,25 TWh Strom in das Netz ein. Es ist insgesamt 7 000 h lang mit variabler Leistung am Netz und hat einen konstanten Eigenbedarf von 30 MW.

 $P_{Netto} = 500 \text{ MW}$   $W_N$  $_{e t t o} = 3.25$  TWh  $T_{N e t z} = 7000$  h  $P_{Eigen} = 30$  MW

a) Berechnen Sie Bruttoleistung an den Generatorklemmen.

Bruttoleistung:  $\boxed{P_{Brutto} = P_{Netto} - P_{Eigen}} = 500 \text{ MW} + 30 \text{ MW} = \underline{530 \text{ MW}}$ 

b) Berechnen Sie die jährliche Benutzungsdauer.

jährl. Benutzungsdauer: $T_M = \frac{W}{P_M}$  $\frac{W}{P_{Max}} = \frac{W_{Netto}}{P_{Netto}}$  $\left| \frac{W_{Netto}}{P_{Netto}} \right| = \frac{3{,}25 \text{ TWh}}{500 \text{ MW}}$  $\frac{37.25 \text{ PVM}}{500 \text{ MW}} = 6500 \text{ h}$ 

c) Berechnen Sie die jährliche Strommenge für den Eigenbedarf.

jährl. eig. Strommenge:  $\boxed{W_{el,Eigen} = T_{Netz} \cdot P_{Eigen}}$  = 7000 h ⋅ 30 MW = 210 GWh

## **1.2 Wirkungsgradberechnungen**

Ein Kohlekraftwerk hat eine Brennstoffleistung von 1200 MW, die Dampfturbine treibt den Synchrongenerator mechanisch mit 570 MW an. Der Generator liefert eine Klemmenleistung von 550 MW, an das Netz werden 500 MW abgegeben.

$$
P_{BS} = 1200 \text{ MW}
$$
  
\n
$$
P_{Antrieb} = 570 \text{ MW}
$$
  
\n
$$
P_{Klemme} = 550 \text{ MW}
$$
  
\n
$$
P_{Netto} = 500 \text{ MW}
$$

a) Berechnen Sie den gesamten Brutto- und den Nettowirkungsgrad des Kraftwerks.

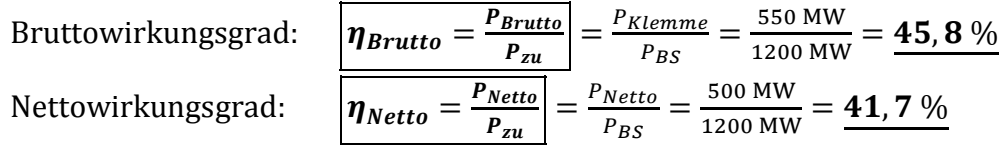

b) Berechnen Sie den Generatorwirkungsgrad und die Eigenbedarfsleistung.

Generatorwirkungsgrad: 
$$
\eta_{Gen} = \frac{P_{Brutto}}{P_{Gen zu}} = \frac{P_{Klemme}}{P_{Antrieb}} = \frac{550 \text{ MW}}{570 \text{ MW}} = 96.5 \text{ %}
$$
  
Eigenbedarfsleistung:  $\boxed{P_{Eigen} = P_{Brutto} - P_{Netto}} = 550 \text{ MW} - 500 \text{MW} = \underline{50 \text{ MW}}$ 

c) Das Kraftwerk benötigt pro Jahr 8,4 TWh an Brennstoffenergie und erzeugt daraus 3,25 TWh Strom. Wie groß ist der Jahresnutzungsgrad des Kraftwerks?

$$
W_{BS} = 8.4 \text{ TWh} \qquad \qquad W_{Netto} = 3.25 \text{ TWh}
$$

Jahresnutzungsgrad:  $|\eta|$ 

$$
q_{Jahr} = \frac{W_{Netto}}{W_{zu}} = \frac{W_{Netto}}{W_{BS}} = \frac{3.25 \text{ TWh}}{8.4 \text{ TWh}} = \frac{38.7 \text{ %}}{3.25 \text{ FWh}} = 3.2 \text{ % } \frac{3.25 \text{ TWh}}{1.25 \text{ % } \frac{3.25 \text{ TWh}}{1.25 \text{ % } \frac{3.25 \text{ TWh}}{1.25 \text{ % } \frac{3.25 \text{ TWh}}{1.25 \text{ % } \frac{3.25 \text{ TWh}}{1.25 \text{ % } \frac{3.25 \text{ TWh}}{1.25 \text{ % } \frac{3.25 \text{ FWh}}{1.25 \text{ % } \frac{3.25 \text{ FWh}}{1.25 \text{ % } \
$$

### **1.3 Wirkungsgrade Gaskraftwerk**

Der Leistungsfluss in einem Gaskraftwerksblock ohne Kraft-Wärme-Kopplung soll bestimmt werden. Bekannt sind bei einer Nettoleistung von 300 MW die Wirkungsgrade:

 $\eta_{\text{Netto}} = 38.8 \%$   $\eta_{\text{Brutto}} = 40.1 \%$   $\eta_{\text{therm}} = 41.4 \%$ η<sub>Netto</sub> ist das Verhältnis der Nettoleistung zur im Brennstoff zugeführten Leistung P<sub>Gas</sub>, η<sub>Brutto</sub> die Relation der Ausgangsleistung des Generators zu P<sub>Gas</sub> und n<sub>therm</sub> das Verhältnis der Leistung an der Welle des Generators zu PGas.

 $\eta_{Netto} = 38.8\%$  $\eta_{Brutto} = 40.1 \%$   $\eta_{therm} = 41.4 \%$  $P_{Netto} = 300$  MW

a) Berechnen Sie die im Brennstoff zugeführte Leistung Pgas

Zugeführte Gas-Leistung: 
$$
P_{zu} = \frac{P_{\text{Netto}}}{\eta_{\text{Netto}}} = P_{\text{Gas}} = \frac{300 \text{ MW}}{38,8 \text{ %}} = 773,2 \text{ MW}
$$

b) die dem Generator zugeführte Leistung Pgen zu

Zugeführte Gen.-Leistung:

Zugeführte Gen.-Leistung: 
$$
P_{zu,Gen} = P_{zu} \cdot \eta_{therm} = 773,2MW \cdot 41,4\% = 320MW
$$

c) den Generatorwirkungsgrad

Generatorwikrungsgrad:

$$
\boxed{\eta_{Gen} = \frac{P_{Brutto}}{P_{zu,Gen}} = \frac{\eta_{Brutto} P_{zu}}{P_{zu,Gen}} = \frac{40,1\% \cdot 773,2 \text{ MW}}{320 \text{ MW}} = \frac{96,9\%}{96,9\%}}
$$

d) den Kraftwerkseigenbedarf

$$
{\tt Kraftwerkseigenbedarf:}
$$

Kraftwerkseigenbedarf: 
$$
\boxed{P_{Eigen} = P_{zu} \cdot \eta_{Brutto} - P_{Netto}} = \frac{9,97 \text{ MW}}{}
$$

### $1.4$ Jahreskosten eines Kohlekraftwerkes

Es gelten die folgenden Annahmen:

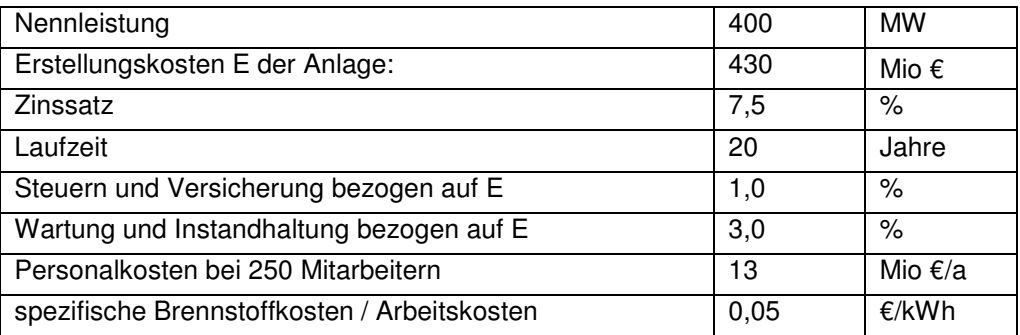

a) Berechnen Sie die Jahreskosten für Annuität, Steuern und Versicherungen, Wartung und Instandhaltung und die gesamten Festkosten pro Jahr.

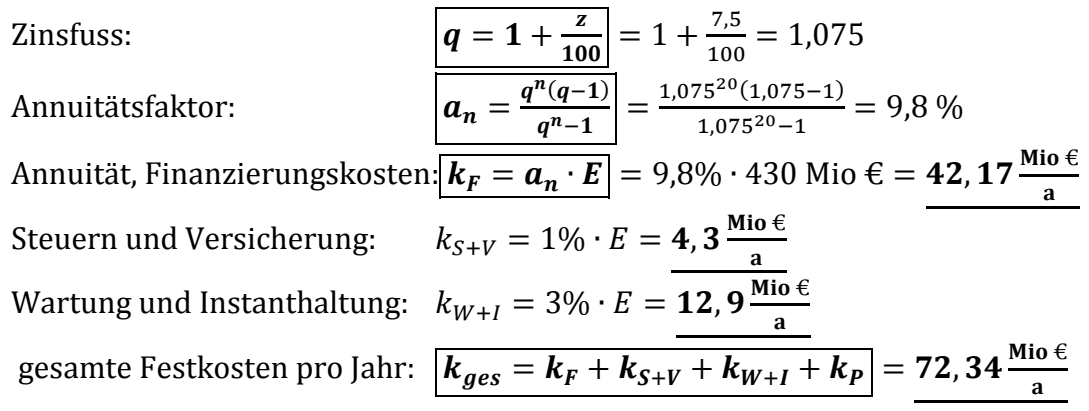

b) Wie hoch sind der Jahreskostensatz bezogen auf die Investition und die spezifischen Festkosten pro kW?

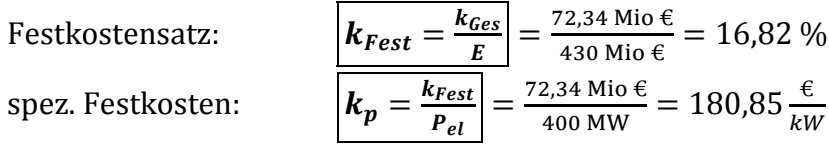

c) Welcher Durchschnittspreis ist jeweils für die kWh bei Jahresbenutzungsdauern von 1000 h, 3000 h, 5000 h und 7000 h anzusetzen?

Erzeugte Arbeit:

\n
$$
\frac{W_{el} = P_{Nenn} \cdot T_{Nutz}}{K_{BS} = k_{BS} \cdot T_{Nutz}}
$$
\nJahresdurchschnittspreis:

\n
$$
k_{\emptyset} = \frac{Ianresfestkosten + K_{BS}}{W_{el}} = \frac{K_{ges} + K_{BS}}{W_{el}}
$$
\n
$$
k_{\emptyset}(1000 \text{ h}) = 0,23 \frac{\epsilon}{kWh}} = \frac{k_{\emptyset}(3000 \text{ h}) = 0,11 \frac{\epsilon}{kwh}}{k_{\emptyset}(3000 \text{ h}) = 0,11 \frac{\epsilon}{kwh}}
$$
\n
$$
k_{\emptyset}(5000 \text{ h}) = 0,086 \frac{\epsilon}{kwh}}
$$
\n
$$
k_{\emptyset}(7000 \text{ h}) = \frac{0,080 \frac{\epsilon}{kwh}}{0,080 \frac{\epsilon}{kwh}}
$$

#### $1.5$ Stromverbrauch eines Industriebetriebes

Ein Industriebetrieb weist idealisiert folgende Dauerlinie des elektrischen Energieverbrauches auf: 1000

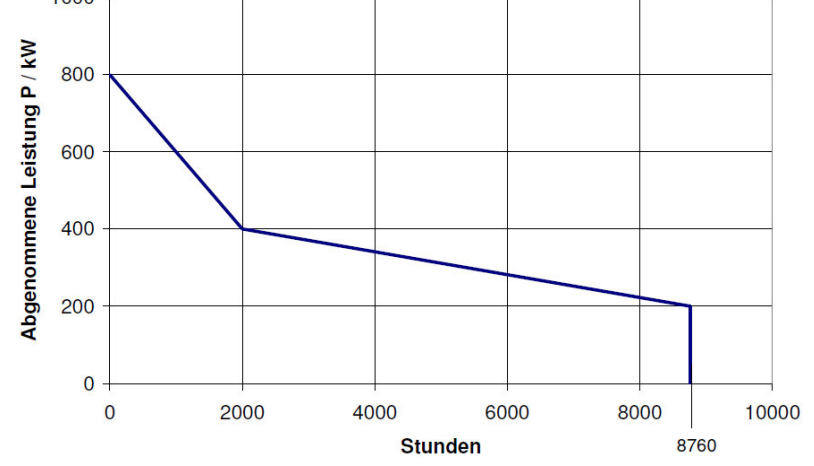

Laut Vertrag mit dem EVU ist die höchste Leistungsspitze eines Jahres mit einem Jahresleistungspreis von 60 €/kW zu bezahlen. Für die Arbeit sind im Hochtarif 14 Cent/kWh und im Niedertarif 9 Cent/kWh zu zahlen. Das HT/NT Verhältnis ist mit 60/40 anzusetzen.

$$
k_p = 60 \frac{\epsilon}{\text{kW}} \qquad k_{HT} = 14 \frac{\text{ct}}{\text{kWh}} \qquad k_{NT} = 9 \frac{\text{ct}}{\text{kWh}}
$$

a) Berechnen Sie Jahresarbeit und Jahresbenutzungsdauer

Jahresarbeit: 
$$
\boxed{W_{el} = \text{Fläche unter Graph} = 3228 \text{ MWh}} = 3228 \text{ MWh}
$$
  
Jahresnutzungsdauer: 
$$
\boxed{t_{Nutz} = \frac{W_{el}}{P_{Max}} = \frac{3228 \text{ MWh}}{800 \text{ kW}} = 4035 \text{ h}}
$$

b) Berechnen Sie die jährlichen Gesamtkosten für elektrische Energie

Festkosten:  $\boxed{K_{Fest} = k_p \cdot P_{Max}} = 60 \frac{\epsilon}{kW} \cdot 800 \text{ kW} = 48000 \epsilon$ <br>spez. Stromerzeugungskosten:  $\boxed{k_W = \frac{k_{bew}}{W_{el}}} = (0.6 \cdot k_{HT} + 0.4 \cdot k_{NT}) = 12 \frac{\text{Ct}}{kWh}}$  $\overline{\frac{k_{bew} = k_w \cdot W_{el}}{K_{Ges} = K_{Fest} + K_{Bew}}}$  = 12  $\frac{Ct}{kWh}$  · 3228 MWh = 387360 € = 435360 € bewegliche Kosten: Gesamtkosten:

c) Welcher Mischpreis ergibt sich für eine kWh?

$$
\text{Mischpreis/kWh:} \qquad \boxed{k_{\text{kWh}} = \frac{K_{\text{Ges}}}{W_{\text{el}}}} = \frac{435360 \, \epsilon}{3228 \, \text{MWh}} = 13,487 \, \frac{\text{Ct}}{\text{kWh}}
$$

### $2.$ **Fossile Dampfkraftwerke**

### $2.1$ Heizwert von Kohle berechnen

Berechnen Sie den Heizwert von Fettkohle nach der Tabelle im Skript.

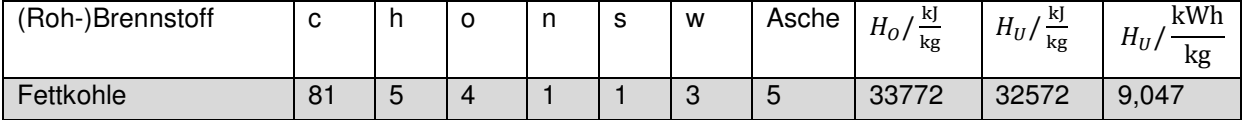

Heizwert (unterer Heizwert)

$$
H_{U, Fettkohle} = 32,573 \frac{\text{kJ}}{\text{kg}}
$$
  
H<sub>U, Fettkohle</sub> = 32,573  $\frac{\text{kJ}}{\text{kg}}$ 

Brennwert (oberer Heizwert)

$$
H_0 = H_U + 2500 \frac{\text{kJ}}{\text{kg}} (9h + w) = H_U + R(9h + w)
$$
  
H<sub>0, Fettkohle</sub> = 33,7  $\frac{\text{MJ}}{\text{kg}}$ 

### $2.2$ Emissionen eines Steinkohlekraftwerkes

Ein mit Steinkohle befeuerter 400-MW-Block fährt 24 h am Tag mit konstanter Leistung. a) Wieviel elektrische Arbeit wird generiert?

El. Arbeit: 
$$
W_{el} = P \cdot t_b = 400 \text{ MW} \cdot 24 \text{ h} = 9.6 \text{ GWh}
$$

b) Welche lokale Mengen SO<sub>2</sub> und CO<sub>2</sub> werden emittiert?

Menge 
$$
SO_2
$$
:  
\n
$$
M_{SO_2} = m_{SO_2} \cdot W_{el} = 0.913 \frac{g}{kWh} \cdot 9.6 \text{ GWh} = 8.7648 \text{ t}
$$
\n
$$
M_{CO_2} = 929 \frac{g}{kWh} \cdot 9.6 \text{ GWh} = 8918.4 \text{ t}
$$

### $2.3$ Verdampfungswärme von Wasser im Ts-Diagramm

Ermitteln Sie die spezifische Verdampfungswärme von Wasser bei Drücken von 1 bar und 10 bar.

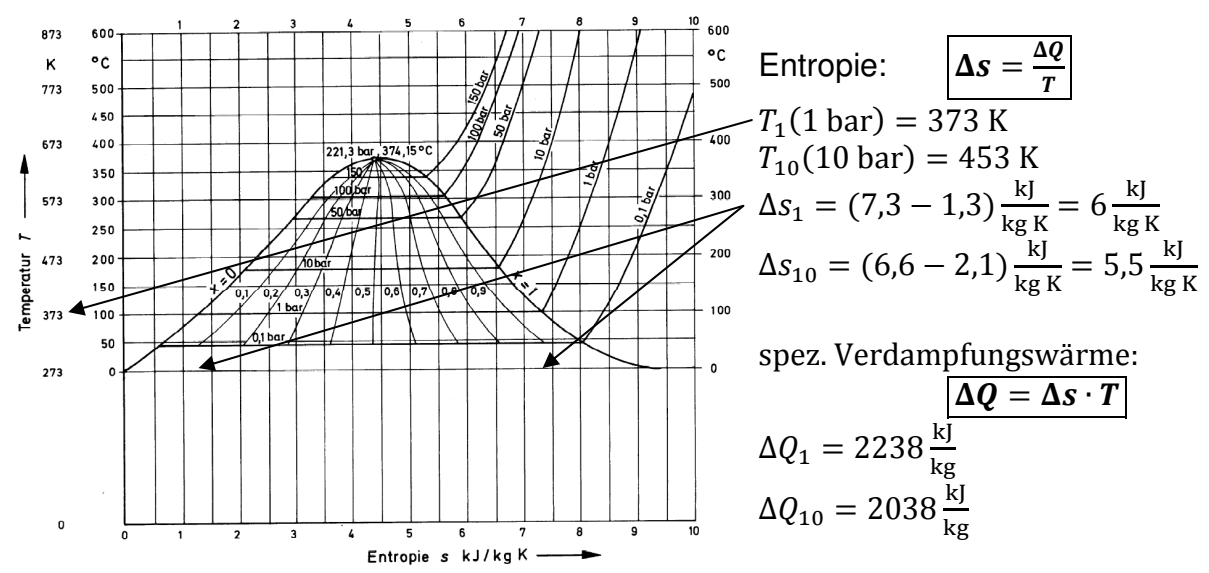

#### $2.4$ Dampfzustände HD-Turbine

Eine HD-Turbine erhält Frischdampf von 550°C und 150 bar. Legen Sie Temperatur und Druck des Turbinenabdampfes sinnvoll fest.

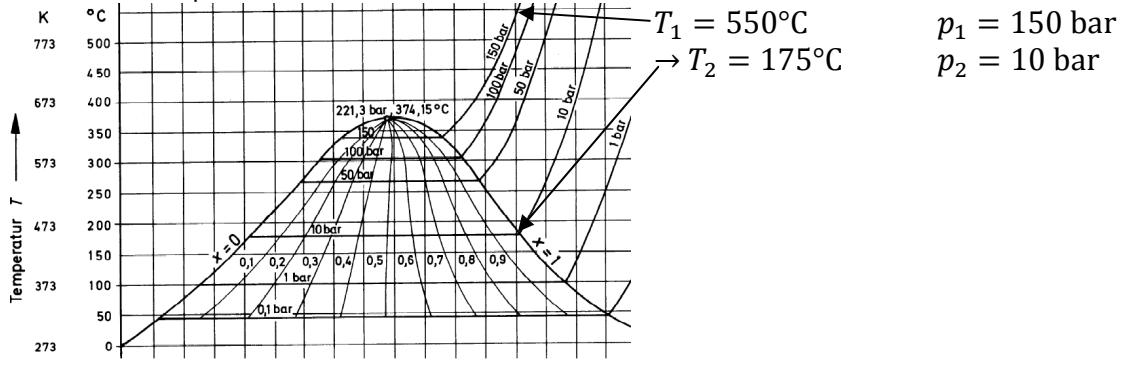

### $2.5$ Eckdaten Dampfkreisprozeß

Ein Dampfkraftwerk hat folgende Daten:

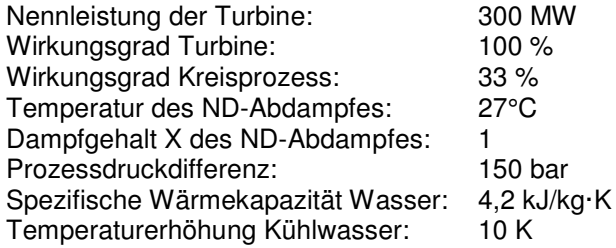

a) Wie groß ist der Dampfmassenstrom bei Nennbetrieb?

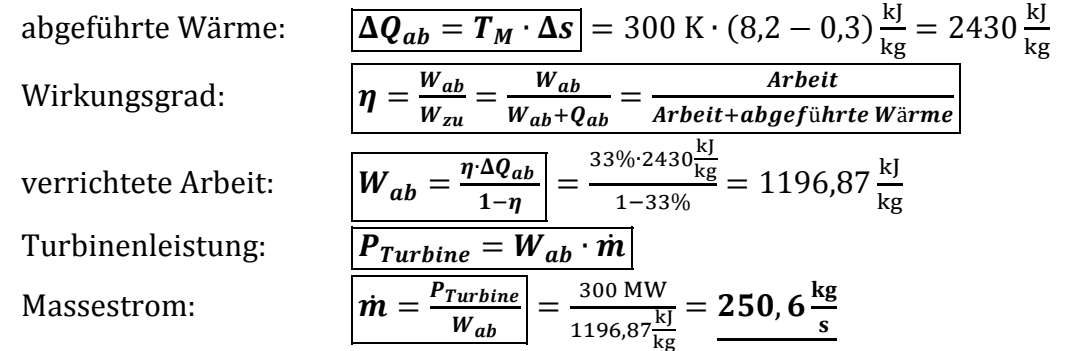

b) Wie groß ist die hydraulische Leistung der Speisewasserpumpe bei Nennbetrieb?

hydraulische Leistung: 
$$
\left[ P_{Hydr} = \dot{V} \cdot \Delta p = \frac{\dot{m}}{\rho} \cdot \Delta p \right] = \frac{250.6 \frac{\text{kg}}{\text{s}}}{1} \cdot 150 \text{ bar} = \frac{3.75 \text{ MW}}{1}
$$

c) Wie groß ist der Kühlwasserdurchfluss?

Kühlwasserabwärme: 
$$
\left| \dot{Q}_{KW} = \dot{Q}_{ab} = \Delta Q_{ab} \cdot \dot{m} \right| = 2430 \frac{\text{kJ}}{\text{kg}} \cdot 250,6 \frac{\text{kg}}{\text{s}} = 608,958 \text{MW}
$$
  
Kühlwasserdurchfluss:  $\left| \dot{m}_{KW} = \frac{\dot{Q}_{KW}}{c_W \cdot \Delta T} \right| = \frac{608,958 \text{MW}}{4,2 \frac{\text{kJ}}{\text{kg K}} \cdot 10 \text{K}} = \frac{14,499 \frac{\text{t}}{\text{s}}}{4.2 \frac{\text{kg}}{\text{kg K}} \cdot 10 \text{K}} = \frac{14,499 \frac{\text{t}}{\text{s}}}{4.2 \frac{\text{kg}}{\text{kg K}} \cdot 10 \text{K}} \right|$ 

Ergebnis: 13,26 t/s

#### $2.6$ Zweistufiger Dampfkreisprozess

Ein Dampfkraftprozess hat folgende Daten:

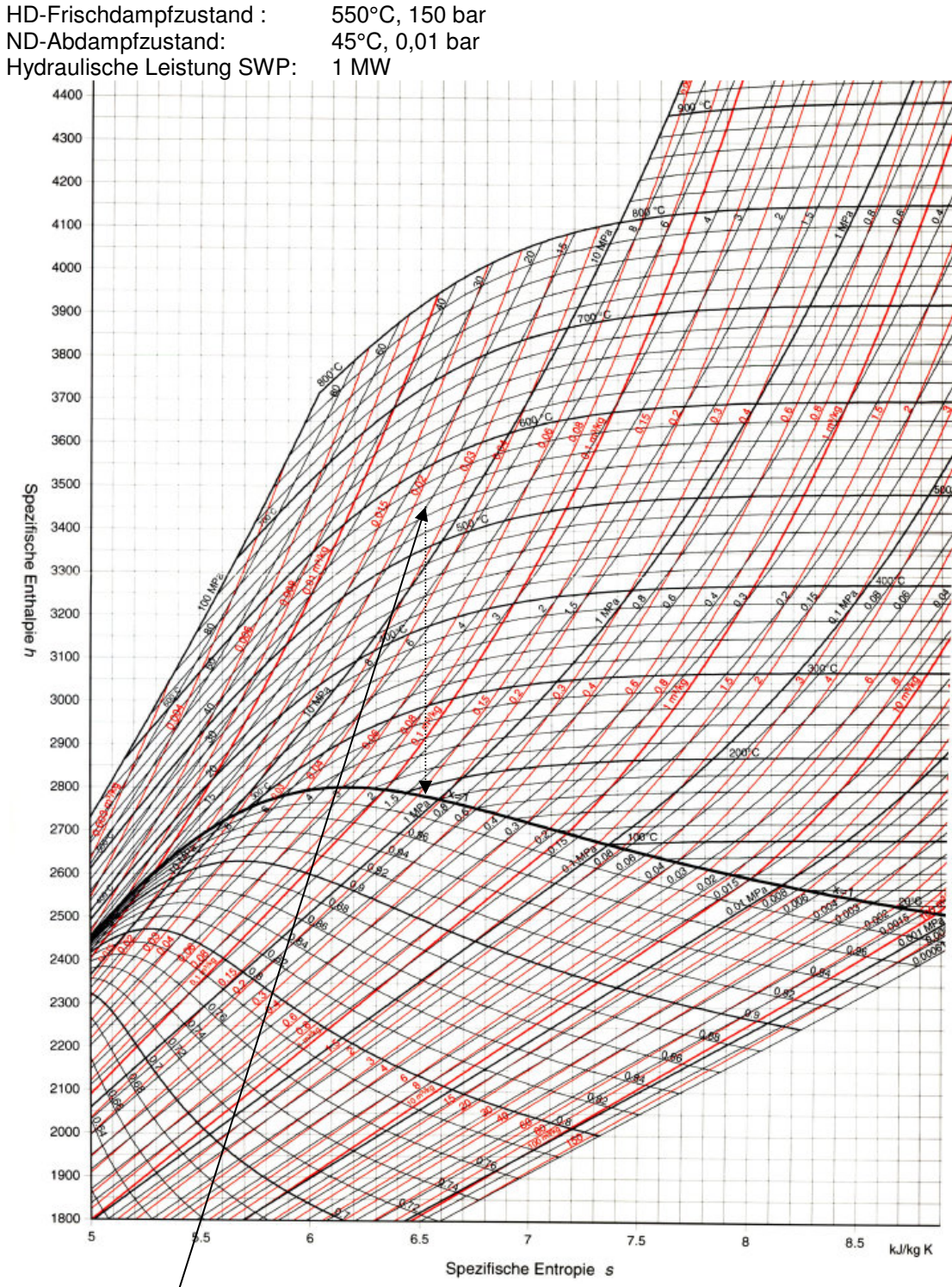

a) Legen Sie das Druckniveau des HD-Abdampfes sinnvoll mit Begründung fest. Start: 550°C und 150bar  $\rightarrow$  Runter bis auf Kondensationslinie  $\rightarrow$  1,2 MPa

b) Berechnen Sie den Dampfmassenstrom des Kreisprozesses.

hydraulische Leistung:  $P_{Hydr} = \dot{V} \cdot \Delta p = \frac{m}{\rho} \cdot \Delta p$  $\boxed{\left|\vec{m} = \frac{\rho}{\Delta p} \cdot \vec{P}_{Hydr}\right| = \frac{1000 \frac{\text{kg}}{\text{m}^3}}{15 \text{ MPa}} \cdot 1 \text{ MW} = 66,667 \frac{\text{kg}}{\text{s}}}$ Massestrom:

### $2.7$ Dampfkraftanlage mit Anzapf-Speisewasservorwärmung

Der Kessel liefert 100 t/h überhitzten Dampf von 500°C und 100 bar. Der innere Wirkungsgrad der Turbine ist 80 %. Der Turbine kann Dampf zur Speisewasservorwärmung entnommen werden, und zwar 10 t/h bei 5 bar. Die Kondensationstemperatur ist 33°C. Pumpenarbeiten sind zu vernachlässigen.

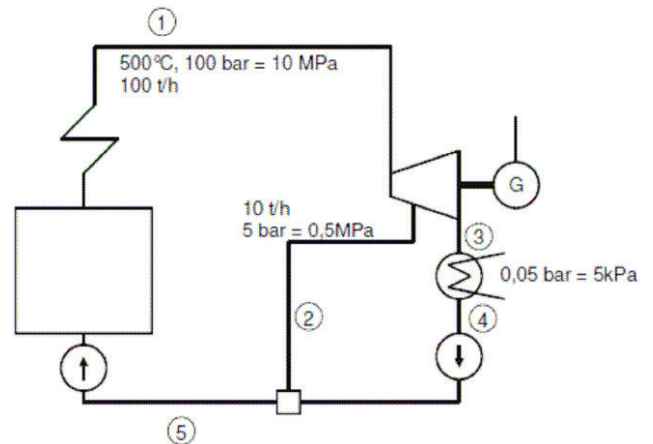

Zunächst arbeitet der Prozess ohne Speisewasservorwärmung.

- a) Bestimmen Sie die Enthalpien in den Punkten 1, 3, 4 und 5. Die Enthalpie 4 beträgt 138 kJ/kg bei 33°C.
- Ergebnis: h1 = 3 370 kJ/kg h3 = 2 280 kJ/kg h5 = h4 = 138 kJ/kg Enthalpien in bestimmten Punkten

$$
\eta_{i, \text{Turbine}} = \frac{\Delta h}{\Delta h_s} =
$$

agramm ablesen 1 Punkt)

Ideal einfach nur nach unten

$$
h_3^*(ideal) = \left(\frac{kJ}{kg}\right)
$$

 $h_{3 (real)} = h_1 - (h_1 - h_3^*) * 0.8$ (Wirkungsfaktor Turbine)

b) Wie groß ist der Prozesswirkungsgrad ohne Speisewasservorwärmung? Ergebnis: 33,7 %

$$
\eta = \frac{h_1 - h_3}{h_1 - h_5} = \frac{3370 - 2280}{3370 - 138} = 33,73\%
$$

c) Nun wird die Speisewasservorwärmung eingeschaltet. Bestimmen Sie die Enthalpien an den Stellen 1 bis 5.

Ergebnis: h1, h3, h4 siehe a) h2 =  $2800$  kJ/kg h5 =  $404$  kJ/kg Speisewasservorwärmung eingeschaltet. Enthalpien in Punkt 5

(Siehe: Enthalpien in bestimmten Punkten)

 $\label{eq:mass} \text{m\_ges} * \text{h}_5 = \text{m}_{\text{(Vorwärmer)}} * \text{h}_2 + \text{m}_{\text{(Kondensaotr)}} * \text{h}_4$  $h_5 = \frac{\overset{\circ}{m}(Vorw\overset{\circ}{a}rmer)^{*}h_2 + \overset{\circ}{m}(Kondens aotr)^{*}h_4}{\overset{\circ}{m}\_{{\rm ges}}} \rightarrow h_5 = (0, 1 * 2800 + 0, 9 * 138)\,\frac{{\rm kJ}}{{\rm kg}} = 404.2\,\frac{{\rm kJ}}{{\rm kg}}$ 

d) Welchen Wert erreicht der Wirkungsgrad mit Speisewasservorwärmung Ergebnis: 35 %

Wirkungsgrad mit Speisewasservorwärmung

$$
\eta = \frac{\overset{\circ}{m}_{5}(h_{1}-h_{5})-\overset{\circ}{m}_{4}(h_{3}-h_{4})}{\overset{\circ}{m}_{5}(h_{1}-h_{5})} = \frac{100\frac{t}{h}(3370\frac{kl}{kg}-404\frac{kl}{kg})-90\frac{t}{h}(2280\frac{kl}{kg}-138\frac{kl}{kg})}{100\frac{t}{h}(3370\frac{kl}{kg}-404\frac{kl}{kg})} = 35,0\% \quad \text{oder} \quad \eta = \frac{\overset{\circ}{m}_{2}(h_{1}-h_{2})-\overset{\circ}{m}_{4}(h_{1}-h_{3})}{\overset{\circ}{m}_{5}(h_{1}-h_{5})}
$$

#### $2.8$ Dampfkraftanlage mit Wärmeauskopplung

Die Frischdampfdaten sind 540°C, 240 bar und 360 t/h. Der innere Wirkungsgrad der Turbine sei 80 %. Der Turbine kann variabel Dampf für den Heizkondensator entnommen werden, der Druck vor dem Heizkondensator sei 5 bar. Der Kondensationsdruck sei 0,05 bar. Die die Enthalpie des Kondensates ist 138 kJ/kg. Nach dem Heizkondensator sei die Enthalpie des Wasser-Dampf-Gemisches 192 kJ/kg.

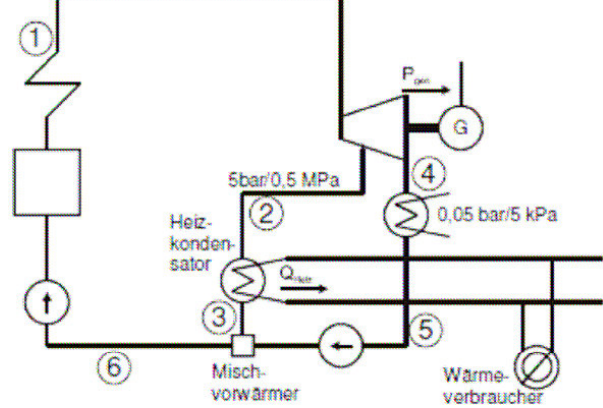

Zunächst ist mit Betrieb des Heizkondensators (60 MW) zu rechnen.

a) Bestimmen Sie die Enthalpien des Wassers/Dampfes nach dem Überhitzer (1), nach der Anzapfung der Turbine für den Heizkondensator (2), nach der Turbine vor dem Kondensator (4) und vor der Speisewasserpumpe (6). Ergebnis: h1 = 3 320 kJ/kg h2 = 2 600 kJ/kg h4 = 2 144 kJ/kg h6 = 151 kJ/kg

**HK Heizkondensat** 

$$
Q_{HK} = m_2^2 * \Delta h = m(h_2 - h_3)
$$
  
\n
$$
m_2^2 = \frac{Q_{HK}}{\Delta h_{13}} = \frac{60MW}{(2600 - 192)\frac{kJ}{kg}} = 24,92\frac{kg}{s} * \frac{3600}{1000} = 89,70\frac{t}{h}
$$
  
\n
$$
m_4^2 = m_1^2 - m_2^2 = 360\frac{t}{h} - 89,70\frac{t}{h} = 270,3\frac{t}{h}
$$
  
\n
$$
m_5^2 + h_6 = m_3^2 * h_3 + m_4^2 * h_5 =
$$
  
\n
$$
h_6 = \frac{m_3^2 * h_3 + m_4^2 * h_5}{m_6} = \frac{89,70\frac{t}{h} * 192\frac{kl}{kg} + 270,3\frac{t}{h} * 138\frac{kl}{kg}}{360\frac{t}{h}} = 151,455\frac{kl}{kg}
$$

## b) Berechnen Sie den Gesamtwirkungsgrad des gekoppelten Strom- und Wärmeerzeugungsprozesses.

Ergebnis: 52,3 %

Gesamtwirkungsgrad des gekoppelten Strom- und

Wärmeerzeugungsprozesses.

$$
\eta_{Ges} = \frac{\mathfrak{a}_{zu} - \mathfrak{a}_{ab,kond}}{\mathfrak{a}_{zu}} = 1 - \frac{\mathfrak{a}_{4}(h_4 - h_5)}{\mathfrak{a}_{1}(h_1 - h_6)} = 1 - \frac{270.3 \frac{1}{h} \left(2.144 \frac{kl}{kg} - 138 \frac{kl}{kg}\right)}{360 \frac{kl}{h} \left(3.320 \frac{kl}{kg} - 151 \frac{kl}{kg}\right)} = 52.47\%
$$

*Wechnische Arbeit* = m \* 
$$
c_P[(T_3 - T_2) - (T_4 - T_1)]
$$
  
\n $P_{tech} = \underbrace{m}_{\frac{dm}{dt}} * c_P * (T_3 - T_2 - T_4 + T_1)$ 

Jetzt ist der Prozess ohne Betrieb des Heizkondensators zu betrachten.

c) Berechnen Sie den Wirkungsgrad des Kraftwerkes im reinen Kondensationsbetrieb. Ergebnis: 37,1 %

$$
\eta_{Ges} = \frac{\overset{\circ}{\alpha}_{zu} - \overset{\circ}{\alpha}_{ab,kond}}{\overset{\circ}{\alpha}_{zu}} = 1 - \frac{(h_4 - h_5)}{(h_1 - h_6)} = 1 - \frac{\left(2.144 \frac{kJ}{kg} - 138 \frac{kJ}{kg}\right)}{\left(3.320 \frac{kJ}{kg} - 151 \frac{kJ}{kg}\right)} = 36,67\%
$$

# 3.1 Optimaler Jouleprozess einer GT

Der theoretische Wirkungsgrad eines Jouleprozesses soll 40% betragen. Berechnen Sie das entsprechende Druckverhältnis dieses Prozesses.

 $\boxed{\eta_{therm} = 1 - \left(\frac{p_1}{p_2}\right)^{\frac{\kappa - 1}{\kappa}} mit \kappa = 1, 4 = \frac{c_p}{c_v}} = 40\%$ <br>  $\boxed{\frac{p_2}{p_1} = \frac{1}{(1 - \eta_{therm})^{\frac{\kappa}{\kappa - 1}}} = \frac{1}{(1 - 0, 4)^{\frac{1.4}{1.4 - 1}}} = 5,98 = \underline{6}}$ Wirkungsgrad: Druckverhältnis:

# **3.2 GuD-Kraftwerk**

Die Gasturbine eines GuD-Kraftwerkes hat folgende Daten (idealer Prozess):

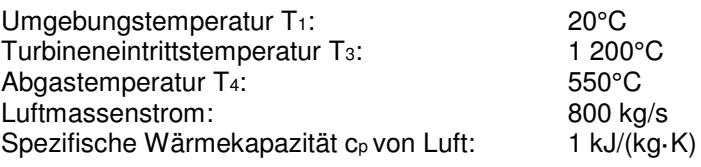

a) Berechnen Sie den theoretischen thermodynamischen Wirkungsgrad der Gasturbine.

Wirkungsgrad:

$$
n_{therm} = 1 - \frac{r_4}{r_3} = 1 - \frac{(550 - 273)K}{(1200 + 273)K} = 44,1\%
$$

b) Berechnen Sie die Temperatur nach dem Verdichter T2.

Verhältnis:  $\frac{\boxed{\frac{T_2}{T_1} = \frac{T_3}{T_4}}}{T_2 = \frac{\frac{T_3 \cdot T_1}{T_4}}{T_4}} = \frac{1473 \text{K} \cdot 293 \text{K}}{823 \text{K}} = 524,4 \text{K} = \frac{251 \text{°C}}{1251 \text{°C}}$ 

c) Welche mechanische Leistung gibt die Gasturbine an den Generator ab? Ergebnis: 335 MW

mechanische Leistung gibt die Gasturbine an den Generator ab

 $P_{mech} = m * c_p [(T_3 - T_2) - (T_4 - T_1)]$  !!Kein Kelvin dazu addieren!!  $P_{mech} = 800 \frac{\text{kg}}{\text{s}} * 1 \frac{\text{kJ}}{\text{kg} \cdot \text{K}} [(1200 - 251) - (550 - 20)]K = 335,2MW$ 

1kg Wasser 1 Grad erhöhen  $Q_W = 1kg * 4.2 \frac{kJ}{k a * K} = 4200 kJ$ 

Berechnen Sie die Wärmeleistung aus dem Abgas der Gasturbine an den Dampferzeuger der  $d)$ Dampfturbine unter der Annahme, dass alle Verluste im Abgas enthalten sind. Ergebnis: 424 MW

Wärmeleistung aus dem Abgas der Gasturbine an den Dampferzeuger der Dampfturbine unter der Annahme, dass alle Verluste im Abgas enthalten sind.

 $100\% = \frac{335\text{MW}(\text{mechanische Leistung})}{44,1\%(\text{theoretischen Wirkungsgrad})} = 759,63(Gesamt Leistung)$ 

 $100\% - 44.1\%$  (theoretischen Wirkungsgrad) = 55,9% (Verlust) %

55,9% (Verlust)% \* 759,63 MW (Gesamt Leistung) =  $424,63MW$  (Wärmeleistung aus dem Abgas)

## Alternativ:

$$
\hat{Q}_{\text{Abgas}} = \dot{m} * C_P * (T_{4(Abgastemperatur)} - T_{1(Umgebungstemerpatur)}) = 800 \frac{\text{kg}}{\text{s}} * 1 \frac{\text{kJ}}{\text{kg} \cdot \text{K}} * (550 - 20) = 424 \text{MW}
$$

e) Die Frischdampfdaten sind 500°C und 100 bar. Bestimmen Sie die Frischdampfenthalpie aus einem h-s-Diagramm. Ergebnis: 3375 kJ/kg

Frischdampfenthalpie aus einem h-s-Diagramm.

Einfach ablesen $\left(\frac{kJ}{kq}\right)$ 

Berechnen Sie den erforderlichen Dampfmassenstrom in kg/s, wenn das Speisewasser eine  $f$ Enthalpie von 600 kJ/kg hat. Ergebnis: 152 kg/s

erforderlichen Dampfmassenstrom in kg/s, wenn das Speisewasser eine Enthalpie von 600 kJ/kg hat.

Q<sub>Zu</sub>(Abgas Wärmeleistung) = m\_D \*  $\Delta h$  $\Delta h = {Abgelesene~Frischedampf\choose h-s~Diag.} {kJ\choose kg} - {Speisewasser\choose Enthalpie} = 3375 {kJ\over kg} - 600 {kJ\over kg} = 2775 {kJ\over kg}$  $m_D = \frac{Q_{Zu}}{\Delta h}$  mit  $m_D = \frac{424MW}{2775 \frac{kJ}{1.5}} = 152.7 \frac{kg}{s}$  $P_{hyd} = V * \varphi * g * \Delta h = V * \Delta p = 0,152 \frac{m^3}{s} * 100 * 0,1 \text{MPa} =$ 

g) In der Dampfturbine soll der Dampf isentrop und reibungsfrei bis zur Kondensationslinie entspannt werden. Bestimmen Sie die Enthalpie des Abdampfes Dampfturbine. Ergebnis: 2775 kJ/kg

Dampfturbine soll der Dampf isentrop und reibungsfrei bis zur Kondensationslinie entspannt werden. Bestimmen Sie die Enthalpie des Abdampfes Dampfturbine.

h-s Diag. -> senkrecht nach unten -> dicke linie h ablesen  $\left(\frac{k}{kq}\right)$ 

h) Berechnen Sie die mechanische Leistung der Dampfturbine. Ergebnis: 91,2 MW

Berechnen Sie die mechanische Leistung der Dampfturbine.

 $P_{DT} = \text{m\_Dampf} * (h_{FD(Frischdampf)} - h_{K(Kondensator)}) = 152 \frac{\text{kg}}{\text{s}} * (3375 \frac{\text{kJ}}{\text{kg}} - 2775 \frac{\text{kJ}}{\text{kg}})$ 

# 3.3 Gasturbine

In einer GT läuft folgender Jouleprozess ab:

- Polytrope Verdichtung der Luft von 1bar, 20°C auf 10 bar mit einem inneren Wirkungsgrad von  $80%$
- Isobare Erwärmung auf 1 000°C
- Polytrope Entspannung auf 1 bar mit einem inneren Wirkungsgrad von 90%
- Abkühlung auf die Umgebungstemperatur 20°C  $\bullet$
- $\bullet$  $\kappa = 1.4$
- $\bullet$  $c_{p, Luff} = 1.2 \text{ kJ/kg} \times K$
- 
- a) Skizzieren Sie den realen Prozess gualitativ in einem T-s-Diagramm.
- b) Welche Temperaturen ergeben sich nach dem Verdichter und nach der Expansionsturbine? Ergebnis: 360°C 447°C
- c) Wie groß ist die abgegebene Nutzleistung an der Welle bei einem Massenstrom von 20 kg/s? Ergebnis: 5.11 MW

 $W_{technische Arbeit} = m * c_P[(T_3 - T_2) - (T_4 - T_1)]$ 

$$
P_{tech} = \frac{\overset{\circ}{m}}{\underset{\text{dt}}{\text{dim}}} * c_{P} * (T_{3} - T_{2} - T_{4} + T_{1})
$$
  

$$
P_{tech} = 20 \frac{\underset{\text{s}}{\cancel{g}}}{\underset{\text{s}}{}} * 1.2 \frac{\underset{\text{KJ}}{\cancel{g}}}{\underset{\text{KJ}}{\cancel{g}}} * (1000 - 360 + 447 - 20) \text{K} = 5.11 \text{ MW}
$$

d) Die Umgebungsluftdichte sinkt um 10% (Sommer, große Höhenlage), wie verändern sich Massenstrom und Nutzleistung? Ergebnis: -10%

### **3.4 Gasturbine des historischen Strahlflugzeuges Me 262 A**

Das im Deutschen Museum München ausgestellte Junkers Jumo 004-Luftstrahltriebwerk war 1944 das erste serienreife Strahltriebwerk der Welt.

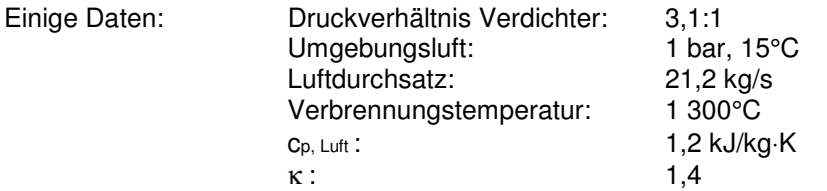

a) Skizzieren Sie den idealen GT-Prozess qualitativ in einem T-s-Diagramm bis zur Turbineneintrittstemperatur. Tragen Sie alle Drücke ein und die 3 Temperaturen der Ansaugluft, der verdichteten Luft und die T-Eintrittstemperatur. Verdichter und Arbeitsturbine können als adiabat betrachtet werden.

Ergebnis:  $p_1 = 1$  bar  $p_2 = 3, 1$  bar  $T_1 = 15^{\circ}$ C T<sub>2</sub> = 124 °C T<sub>3</sub> = 1300 °C

$$
\sqrt[K]{\left(\frac{P_1}{P_2}\right)^{1-k}} * T_1 = T_2 \qquad \sqrt[1,2]{\left(\frac{1}{3,1}\right)^{-0,2}} * (15 + 273)K = 124^{\circ}C
$$

b) Wie groß ist die erforderliche Antriebsleistung des Verdichters? Ergebnis: 1,98 MW

$$
\Delta W_{12} = c_v (T_2 - T_1) = -c_v = \frac{c_P}{k}
$$
  

$$
1, 2 \frac{kJ}{kg*K} * (124 - 15)K = 1,98MW
$$

- c) Da die Arbeitsturbine nur den Verdichter antreiben muss, haben die Abgase nach der Arbeitsturbine noch einen höheren Druck als der Umgebungsdruck, da ja noch nicht die ganze mögliche Enthalpie abgearbeitet wurde. Diese wird über die mechanische Schubkraft des Abgasstrahls zum Vortrieb genutzt. Erst hinter dem Abgasrohr (adiabat) der Gasturbine herrscht Umgebungsdruck. Wie groß sind also Temperatur und Druck direkt nach der Arbeitsturbine (adiabat)? Zeichnen Sie den Punkt in das T-s-Diagramm qualitativ ein. Ergebnis: 1191°C 2,41 bar
- d) Berechnen Sie die zugeführte Wärmeleistung. Ergebnis: 30 MW

*W*<sub>technische Arbeit</sub> = m \* c<sub>P</sub>[(T<sub>3</sub> - T<sub>2</sub>) - (T<sub>4</sub> - T<sub>1</sub>)]  
\n
$$
P_{tech} = \frac{m}{\frac{dm}{dt}} * c_{P} * (T_{3} - T_{2} - T_{4} + T_{1})
$$
\n
$$
P_{tech} = 21.2 \frac{kg}{s} * 1.2 \frac{kl}{K} * (15 - 124 + 1300 - 15)K = 29.91 MW
$$

# **4 Kraft-Wärme-Kopplung**

# **4.1 KWK bei einem Industriebetrieb**

Die Jahresdauerlinien des Strom- und Wärmebedarfes eines Industriebetriebes haben folgendes Aussehen:

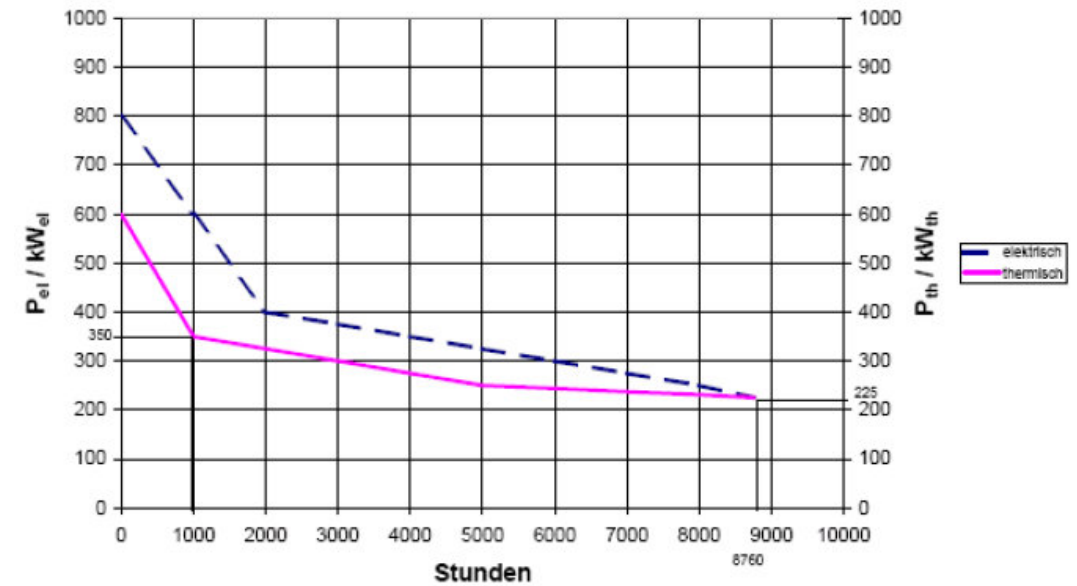

Bei einem Umbau sollen die Betriebskosten der Energiebereitstellung minimiert werden. Zwei Möglichkeiten sind vorgesehen:

**Variante 1:** Einsatz eines mit Gas befeuerten Heizkessels nur für die Wärmeerzeugung und **Strombezug** 

**Variante 2:** Nutzung der Kraft-Wärme-Kopplung mit einem gasbefeuerten stromgeführten BHKW und für den restlichen Strombedarf Fremdbezug.

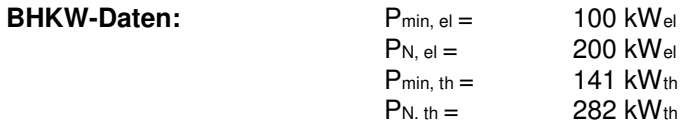

Näherungsweise konstante Wirkungsgrade: ηth = 45 % und ηel = 32 %

## **Gas-Daten:**

- Arbeitspreis bezogen auf Ho: kGas = 5 cent/kWh
- Der Gaspreis wird üblicherweise auf den oberen Heizwert Ho des Gases Ho = 42 400 kJ/m<sup>3</sup> bezogen. Der untere Heizwert Hu beträgt 40 300 kJ/m<sup>3</sup>.
- Für das Gas wird keine Leistung verrechnet, da der Betrieb mit dem zuständigen GVU einen Abschaltvertrag geschlossen hat. Nach Vorankündigung kann der Versorger bei hohem Gasbedarf, beispielsweise im Winter, die Gasversorgung unterbrechen. Der Kunde muss dann auf Ölbetrieb umschalten.

## **Gaskessel-Daten:**

Wirkungsgrad des Gaskessels: η Kessel = 92 %

**Strompreise:**  Arbeitspreis: 13 Ct/kWh Leistungspreis: 120 €/kW

Die höchste jährliche elektrische Leistung wird einmalig mit dem Leistungspreis verrechnet.

### Variante 1: Strombezug und Gaskessel

a) Welchen Wert hat die elektrische Energiemenge, wie groß ist die benötigte thermische Energie? Ergebnis: 3312 MWh 2568 MWh

Wert hat die elektrische Energiemenge / benötigte thermische Energie

Flächen unter der Kurve berechnen Dreiecke / Quadrate einteilen (Wh)

elektrische Energiemenge:

 $(1.5 * 400kW * 2000h) + 6760h(225kW + 0.5 * 175kW) = 3312.5MWh$ 

thermische Energie

 $1000h(350kW + 0.5 * 250kW) + 4000h(250kW + 0.5 * 100kW) + 3760h(225kW + 0.5 * 25kW) =$ 2568MWh

b) Wie hoch sind die Kosten für den Gasbedarf des Gaskessels zur Wärmeerzeugung? Ergebnis: 146 850 €

Kosten für den Gasbedarf des Gaskessels zur Wärmeerzeugung

 $Q_{Ges} = \frac{Q_{th}}{\eta_{Kessel}} = \frac{2568MWh}{0.92} = 2.79 * 10^9 GWh$  und  $K_{Ges} = \frac{5Cent}{kWh} * \frac{H_0}{H_U} = Erg := \frac{5Cent}{kWh} * \frac{42400 \frac{kJ}{m^3}}{40300 \frac{kJ}{m^3}} = 5.26 \frac{cent}{kWh}$ Erg:\* Q<sub>Ges</sub> = Kosten *Gasbedarf* = 5,26 $\frac{\text{cent}}{\text{LWh}}$  \* 2,79 \* 10<sup>9</sup>*GWh* = 146837,84 $\in$ 

c) Welche Kosten treten für den Strombezug auf? Ergebnis: 526 560 € Kosten treten für den Strombezug

 $K_{\text{Kessel}}$  = elk. Leistung(Wh) \* Arbeitspreis = € = 3312MWh \* 13 $\frac{cent}{kwh}$  = 43,956 \* 10<sup>6</sup>Cent = 430560 €  $K_{\text{Pel}}$  = max. Elk Leistung (W) \* Leistungspreis = € =800kW \* 120 $\frac{\epsilon}{kWh}$  = 96000 €  $K_{\text{strom}} = K_{\text{Kessel}} + K_{\text{Pel}} = 430560 \text{ } \text{€} + 96000 \text{ } \text{€} = 526560 \text{ } \text{€}$ 

d) Welche Gesamtkosten für Strom- und Gas ergeben sich? Ergebnis: 673 410 €

Gesamtkosten für Strom- und Gas

 $K_{Ges}$  = Kosten Gasbedarf +  $K_{Strom}$  = 526560€ + 146837,84€ = 673 397€

### 2. Variante 2: BHKW mit KWK

e) Wie groß ist jetzt die elektrische Energiemenge, die das BHKW bei stromgeführtem Betrieb erzeugt? Ergebnis: 1752 MWh

 $W_{el \, BHKW} = P_{N,el} * Student$  studenanzahl = (*MWh*) = 200 $kW_{el} * 8760 h = 1752 MWh$ 

Welche Brennstoffenergie (Ho) wird in Form von Gas bezogen? Ergebnis: 5 760 MWhHo

Brennstoffenergie (Ho) wird in Form von Gas bezogen

 $Q_{\text{ges,Hu}} = \frac{W_{\text{el BHKW}}}{\eta_{el}} = \frac{W_{\text{el BHKW}}}{\eta_{\text{Kessel}}} = \frac{1752 \text{ MWh}}{0.32} = 5475 \text{ MWh}$  $Q_{ges, Ho} = Q_{ges, Hu} * \frac{H_0}{H_H} = 5475$  MWh  $*$   $\frac{42400}{40300} = 5760,29MWh_{HO}$ 

g) Welche thermische Energiemenge könnte das BHKW abgeben? Wie hoch sind die Kosten für den Gasbezug für das BHKW? Ergebnis: 2 464 MWh 288 000 €

 $W_{\text{th BHKW}} = P_{\text{N,th}} *$  Studenanzahl = (*MWh*) = 282k $W_{th} *$  8760 h = 2470,32 MWh Brennstoffenergie (MWh) \* Arbeitspreis Gas = 5760 MWh<sub>Ho</sub> \* 5  $\frac{\text{Cent}}{\text{LWh}}$  = 288 000 € h) Welche Kosten treten nun für den Reststrombezug vom EVU auf? Nichtverfügbarkeiten des BHKW sollen unberücksichtigt bleiben. Ergebnis: 274 800 €

 $W_{el,Netz} = W_{el} - W_{el \text{ BHKW}} = 3312,5 \text{ MWh} - 1752 \text{ MWh} = 1560,5 \text{ MW}$  $k_{\text{Netz}} = P_{\text{maxth}} * K_{P} + W_{\text{el,Netz}} * K_{W} = 600 \text{ kW} * 120 \frac{\epsilon}{\text{kW}} + 1560 MWh * 13 \frac{cent}{kWh} = 274800 \epsilon$ 

Welche Gesamtkosten für Strom- und Gas ergeben sich für Variante 2? Ergebnis: 562 800 €

Kosten gesamt:  $K_{ges} = K_{\text{gaseigen}} + K_{\text{Netz}} = 288\,000 \, \epsilon + 274800 \, \epsilon = 562800 \, \epsilon$ 

Achtung: Hier werden keine Investitionskosten berücksichtigt, was zu einer umfassenden, objektiven Beurteilung notwendig wäre!

## 5. Brennstoffverbrauch fossiler Kraftwerke

### 5.1 Kohlekraftwerk

Es sollen zwei Kohlekraftwerke, ein altes und ein neues, verglichen werden. Beide weisen eine Brutto-Nennleistung von 700 MW auf. Kraftwerk 1 sei ein Altbau mit einem Bruttowirkungsgrad von 35%, Kraftwerk 2 ein Neubau mit 42% Bruttowirkungsgrad.

Betriebsweise für beide Anlagen: Grundlast mit 6 200 h/a

Brennstoff: Braunkohle mit  $H_u = 9$  MJ/kg, mcoz = 110 kg/GJ<sub>BS</sub>

$$
P_{Brutto} = 700 \text{ MW} \qquad \eta_{Brutto,KW1} = 0.35 \qquad H_U = 9 \frac{\text{MJ}}{\text{kg}}
$$

$$
T_M = 6200 \frac{\text{h}}{\text{a}} \qquad \eta_{Brutto,KW2} = 0.42 \qquad \eta_{CO2} = 110 \frac{\text{kg}}{\text{GJ}_{BS}}
$$

a) Wieviel t Brennstoff werden pro Jahr bei gleicher Betriebsweise im Neubau eingespart?

Zugeführte Leistung: 
$$
\boxed{P_{zu} = \frac{P_{Brutto}}{\eta_{Brutto}}}
$$
  
\n $P_{zu,KW1} = \frac{700 \text{ MW}}{0.35} = 2000 \text{ MW}$   
\n $P_{zu,KW2} = \frac{700 \text{ MW}}{0.42} = 1667 \text{ MW}$   
\nBrennstoffverbrauch:  $\boxed{B = \frac{P_{zu}}{H_U}}$   
\n $B_{KW1} = \frac{2000 \text{ MW}}{9 \frac{\text{MJ}}{\text{kg}}} = \frac{2000 \text{ MW}}{9 \frac{\text{MWs}}{\text{kg}}} = 222.2 \frac{\text{kg}}{\text{s}} = 8 \cdot 10^5 \frac{\text{kg}}{\text{h}}$   
\n $B_{KW2} = \frac{1667 \text{ MW}}{9 \frac{\text{MI}}{\text{kg}}} = \frac{1667 \text{ MW}}{9 \frac{\text{MWs}}{\text{kg}}} = 185.2 \frac{\text{kg}}{\text{s}} = 6.66 \cdot 10^5 \frac{\text{kg}}{\text{h}}$   
\nBrennstoffverbrauch  $\frac{1}{a}$ :  $\boxed{B_{Ges/a} = B \cdot T_M}$   
\n $B_{Ges,KW1} = 8 \cdot 10^5 \frac{\text{kg}}{\text{h}} \cdot 6200 \frac{\text{h}}{\text{a}} = 4.96 \cdot 10^6 \frac{\text{t}}{\text{a}}$   
\n $B_{Ges,KW2} = 6.66 \cdot 10^5 \frac{\text{kg}}{\text{h}} \cdot 6200 \frac{\text{h}}{\text{a}} = 4.13 \cdot 10^6 \frac{\text{t}}{\text{a}}$   
\nEinsparung:  $\boxed{B_{Einsp} = B_{Ges,KW1} - B_{Ges,KW2}} = 0.83 \cdot 10^6 \frac{\text{t}}{\text{a}}$ 

b) Wieviel t CO<sub>2</sub> werden im Neubau weniger emittiert als in der Altanlage?

Benes Lösung: 2,066 \* 10<sup>12</sup>*Wh*(*Diff Watt*) \* 3600 \* 110 $\frac{kg}{1*10^9/gs} = 0.818 * 10^9 kg$ 

Zugeführte Wärme: 
$$
Q_{zu} = P_{zu} \cdot T_M
$$
  
\n $Q_{zu,KW1} = 2000 \text{ MW} \cdot 6200 \frac{h}{a} = 12,4 \cdot 10^6 \frac{\text{MWh}}{a}$   
\n $Q_{zu,KW1} = 1667 \text{ MW} \cdot 6200 \frac{h}{a} = 10,3 \cdot 10^6 \frac{\text{MWh}}{a}$   
\nMenge  $CO_2$ :  $M_{CO2} = Q_{zu} \cdot m_{CO2}$   
\n $M_{CO2,KW1} = 12,4 \cdot 10^6 \text{ MWh} \cdot 110 \frac{kg}{G_{BS}} \cdot \frac{3600}{3600} = 4,91 \cdot 10^6 \text{ kg}$   
\n $M_{CO2,KW2} = 10,3 \cdot 10^6 \text{ MWh} \cdot 110 \frac{kg}{G_{IBS}} \cdot \frac{3600}{3600} = 4,09 \cdot 10^6 \text{ kg}$   
\nEinsparung:  $M_{Einsp} = M_{CO2,KW1} - M_{CO2,KW2} = 0,818 \cdot 10^6 \text{ kg}$ 

c) Wenn das neue Kraftwerk um 30% höhere Anlagekosten benötigt als das alte (auf den heutigen Zeitpunkt bezogen), lohnt sich dann die Investition? Festkostensatz: 12 %; Kohlepreis: 100 €/t, bezogene Anlagekosten der Altanlage: 1000 €/kW.

$$
k_p = 12\%
$$
  
\n
$$
\frac{K_{KW1}}{K_{KW2}} = \frac{1}{1 + 30\%
$$
  
\n
$$
k_{Kohle} = 100\frac{\epsilon}{t}
$$
  
\n
$$
k_{KW1} = 1000\frac{\epsilon}{kW}
$$

Analgekosten: 
$$
K_{KW1} = k_p P_{Brutto} K_{KW1} = 12\% \cdot 700 \text{ MW} \cdot 1000 \frac{\epsilon}{kW} = 84 \text{ Mi} \epsilon
$$

$$
Brennstoffkosten: \qquad \qquad \big| K_{BS} =
$$

Analgekosten:

$$
\frac{K_{KW2} = K_{KW1} \cdot 1,3}{K_{BS} = \frac{Q_{zu}}{H_U} \cdot k_{Kohle}} = \frac{12.4 \cdot 10^6 \frac{\text{MWh}}{\text{a}}}{9 \frac{\text{MI}}{\text{kg}}} \cdot 100 \frac{\epsilon}{t} = \frac{12.4 \cdot 10^{12} \frac{\text{Wh}}{\text{a}}}{2500 \frac{\text{W}}{\text{kg}}} \cdot 100 \frac{\epsilon}{t}
$$
\n
$$
K_{BS,KW1} = \frac{12.4 \cdot 10^6 \frac{\text{MWh}}{\text{a}}}{9 \frac{\text{MI}}{\text{kg}}} \cdot 100 \frac{\epsilon}{t} = \frac{12.4 \cdot 10^{12} \frac{\text{Wh}}{\text{a}}}{2500 \frac{\text{W}}{\text{kg}}} \cdot 100 \frac{\epsilon}{t} = 496 \text{ Mi} \frac{\epsilon}{\text{a}}
$$
\n
$$
K_{BS,KW2} = \frac{10.3 \cdot 10^6 \frac{\text{MWh}}{\text{a}}}{9 \frac{\text{MI}}{\text{kg}}} \cdot 100 \frac{\epsilon}{t} = \frac{10.3 \cdot 10^{12} \frac{\text{Wh}}{\text{a}}}{2500 \frac{\text{W}}{\text{kg}}} \cdot 100 \frac{\epsilon}{t} = 413 \text{ Mi} \frac{\epsilon}{\text{a}}
$$
\n
$$
K_{Ges,KW1} = K_{KW1} + K_{BS,KW1} = \frac{580 \text{ Mi} \cdot \frac{\epsilon}{\text{a}}}{252 \text{ Mi} \cdot \frac{\epsilon}{\text{a}}}
$$
\n
$$
K_{Ges,KW1} = K_{KW1} + K_{BS,KW1} = \frac{522 \text{ Mi} \cdot \frac{\epsilon}{\text{a}}}{252 \text{ Mi} \cdot \frac{\epsilon}{\text{a}}}
$$

## **Ja, die Investition lohnt sich!**

d) Bei welchen Anlagekosten des neuen Kraftwerks ist der Punkt gleicher Stromerzeugungskosten erreicht?

Ergebnis: 1983 €/kW

## **5.2 Dieselkraftwerk**

Ein flusswassergekühltes Dieselkraftwerk hat einen Jahresverbrauch an Heizöl EL ( Hu = 42 MJ/kg) von 4,3\_10<sup>4</sup>t. Der Bruttowirkungsgrad sei 33% und die Jahresbenutzungsdauer 2 840 h. Es sollen 70% der abzuführenden Wärmemenge ins Kühlwasser, 25% als Abstrahlung ins Maschinenhaus und 5% über den Kamin ins Freie gehen.

a) Berechnen Sie den Kühlwasserbedarf des Kraftwerks in m3/s bei den Ein- und Austritts-Temperaturen 18°C bzw. 38 °C. Ergebnis: 0,986 m<sup>3</sup>/s

42 
$$
\frac{M}{kg} * 4.3 * 10^4 t = 1,806 * 10^{15}
$$
 (Gesamter Energiebedarf)  $\frac{1,806 * 10^{15}}{3600} = 5,01 * 10^{11}$ W   
\n $\frac{5,01 * 10^{11}W}{2840 h} = 176,64$  MW pro Stunde wird verbraucht   
\n176,64 MW \* 0,7 \* 0,67 = 82,84MW   
\n(Leistung pro Stunde) \* *Wirkungsgrad für Wärme \* Was ans Kühlwasser abgegeben wird*  
\nKühlwasserdurchfluss:  $\boxed{m_{KW} = \frac{\partial_{KW}}{c_W \Delta T}} = \frac{82,84MW}{4,2\frac{kl}{kg K} \Delta0K} = 0,9862 \frac{t}{s} = 0,9862 \frac{m^3}{s}$ 

b) Wie groß ist der Kühlluftbedarf in m3/h des Maschinenhauses ohne Verbrennungsluft, wenn die Ein- bzw. Auslasstemperaturen 28°C bzw. 44 °C sind? Ergebnis: 5,13 10 $^6$  m $^3$ /h

 $176,64$  MW  $*$  0,25  $*$  0,67 = 29,587MW (Leistung pro Stunde) \* Wirkungsgrad für Wärme \* Was ans Kühlwasser abgegeben wird Kühlwasserdurchfluss:  $\dot{\bm{\varrho}}_{\bm{K} \bm{W}}$  $\left. \frac{Q_{KW}}{c_{Luft} \cdot \Delta T} \right| = \frac{29,58\text{MW}}{1,005 \frac{\text{kJ}}{\text{kg K}} \cdot 16}$  $1,005\frac{\text{kJ}}{\text{kg K}}$ 16K \* 60 =????? *Stimmt nicht* 

## 5.3 Berechnungen zu konventionellen Kraftwerken

a) Ein mit Steinkohle befeuertes Kraftwerk wird in einem Jahr rechnerisch 4 320 h mit seiner Nettonennleistung von 300 MW betrieben. Welche lokale Mengen SO<sub>2</sub> und CO<sub>2</sub> erzeugt es?

$$
P_{Netto} = 300 \text{ MW} \qquad T_M = 4320 \frac{\text{h}}{\text{a}}
$$

Tahelle Seite 25.

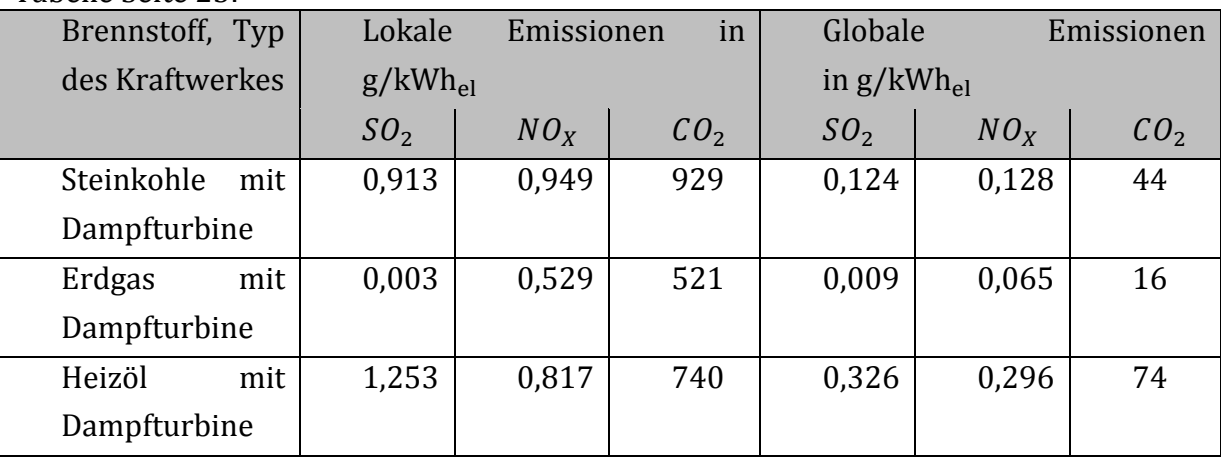

Menge 
$$
SO_2
$$
:  
\n
$$
M_{SO2} = 300 \text{ MW} \cdot 4320 \frac{\text{h}}{\text{a}} \cdot 0.913 \frac{\text{g}}{\text{kWh}_{\text{el}}} = 1183.2 \frac{\text{t}}{\text{a}}
$$
\n
$$
M_{CO2} = 300 \text{ MW} \cdot 4320 \frac{\text{h}}{\text{a}} \cdot 929 \frac{\text{g}}{\text{kWh}_{\text{el}}} = 1.20 \text{ Mio} \frac{\text{t}}{\text{a}}
$$

b) Ein Gaskraftwerk der Nennleistung 400 MW (brutto) wird eine Stunde mit der elektrischen Bruttoleistung von 250 MW betrieben. Dabei werden 52 221 m<sup>3</sup> Gas des unteren Heizwertes 42100 kJ/m3 bezogen. Mit welchem Bruttowirkungsgrad wird es dabei betrieben?

$$
P_{Brutto} = 400 \text{ MW}
$$
\n
$$
t_{el} = 1 \text{ h}
$$
\n
$$
H_U = 42100 \frac{\text{kJ}}{\text{m}^3}
$$
\n
$$
P_{Brutto,el} = 250 \text{ MW}
$$
\n
$$
V = 52221 \text{ m}^3
$$
\n
$$
\text{Zugeführte Energie:}
$$
\n
$$
Q_{zu} = H_U \cdot V = 42100 \frac{\text{kJ}}{\text{m}^3} \cdot 52221 \text{ m}^3 = 2198.5 \cdot 10^6 \text{kWs}
$$
\n
$$
\text{Zugeführte Leistung:}
$$
\n
$$
P_{zu} = \frac{Q_{zu}}{t_{el}} = \frac{2198.5 \cdot 10^6 \text{ kW}}{1 \text{ h}} = 610.7 \text{ MW}
$$
\n
$$
\text{Bruttowirkungsgrad:}
$$
\n
$$
P_{Brutto} = \frac{P_{Brutto,el}}{P_{Rutto}} = \frac{250 \text{ MW}}{610.7 \text{ MW}} = 40.937 \text{ W}
$$

c) Ausgehend von b) soll der Nettowirkungsgrad bestimmt werden, wenn der Eigenbedarf 17,2 MW beträgt.

$$
P_{Eigen} = 17.2 \text{ MW}
$$

Nettoleistung: 
$$
P_{Netto} = P_{Brutto,el} - P_{Eigen} = 232,8 \text{ MW}
$$
  
Nettowirkungsgrad: 
$$
\boxed{\eta_{Netto} = \frac{P_{Netto}}{P_{zu}} = \frac{232,8 \text{ MW}}{610,7 \text{ MW}} = 38,12 \text{ %}}
$$

d) Bei einer weiteren Messung wird der Block 1 h lang mit seiner Nennleistung von 400 MW brutto gefahren, dabei werden 72 344 m<sup>3</sup> Gas bezogen, der Heizwert sei der gleiche wie in b). Zu bestimmen ist die Gleichung des absoluten Brennstoffverbrauchs Q& =  $a * P + b$  im Bereich 250 MW bis 400 MW. Ergebnis:  $a = 5,64$  GJ/MWh  $b = 786,54$  GJ/h

Aufstellung von zwei Gleichungssystemen: Autstellung von zwei Gleichungssystemen:<br>
72 344 m<sup>3</sup> \* 42100  $\frac{kJ}{m^3} = a * 400 \, MW + b$ <br>
52 221 m<sup>3</sup> \* 42100  $\frac{kJ}{m^3} = a * 250 \, MW + b$ <br>
Gleichungssystem lösen:<br>
72 344 m<sup>3</sup> \* 42100  $\frac{kJ}{m^3} = a * 400 \, MW + b$ <br>
52 221 m<sup>3</sup> \* 42100  $(72\ 344 * 42100 * 10^3) + (52\ 221 * 42100 * 10^3 * -1,6) = -0,6 * b\frac{GI}{h}$ **b** = 789, 54 $\frac{GI}{h}$   $\rightarrow \frac{72344 \text{ m}^3 * 42100 \frac{\text{kJ}}{\text{m}^3} - 789.54 \frac{\text{GI}}{\text{h}}} {400 \text{ MW}} = a$   $\rightarrow a = 5,6479 \frac{\text{GI}}{\text{MWh}}$ 

# 5.4 Gasverbrauch eines Kraftwerks

In einem EVU wird ein Erdaaskraftwerk ohne Kraft-Wärme-Kopplung mit P<sub>min</sub> = 50 MW und P<sub>max</sub> = 420 MW eingesetzt. Der Brennstoff weist einen Heizwert von Hu = 40 400 kJ/m<sup>3</sup> auf, sein Preis beträgt 2,5 cent/kWh H<sub>u</sub>. Alle Leistungen sind Nettowerte.

Die Brennstoffenergie-Verbrauchskennlinie, gültig zwischen P<sub>min</sub> und P<sub>max</sub>, lautet:

 $\dot{0}$  = 0.013333\*P<sup>2</sup> - 0.8\* P + 1633.29

Setzt man P in MW ein, so erhält man den Energieverbrauch  $\dot{Q}$  in GJ/h.

a) Bei welcher Leistung liegt der Bestpunkt? Ergebnis: 350 MW

Spezifischer Brennstoffenergieverbrauch q = Q/P = f(P)

 $\rightarrow$   $\frac{(0.013333*P^2 - 0.8*P + 1633.29)}{P}$  P einsetzen und schauen wo es minimal wird.  $q = \frac{\dot{Q}}{Q}$ Tabelle erstellen da wo MINIMAL Lösung 350 MW

- b) Wieviel m<sub>3</sub> Erdgas pro Stunde werden bei P=200 MW benötigt? Ergebnis: 49 653 m $\mathrm{^3/h}$ 0,013333  $\frac{GJ}{M W^2 h}$  \* (200 MW)<sup>2</sup>- 0,8  $\frac{GJ}{M Wh}$  \* 200 MW + 1633,29 GJ = 2,0066 \* 10<sup>12</sup>  $\frac{J}{h}$  $\frac{2,0066*10^{12} \frac{1}{h}}{40400 \frac{kI}{m^2}} = 49\ 668,564 m^3$
- c) Welche gesamten absoluten Brennstoffkosten treten damit pro Stunde auf? Ergebnis: 13 934 €/h

49 668,564 m<sup>3</sup> \* 2,5  $\frac{cent}{kWh}$  \*  $\frac{40400 kWh}{3600 m^3}$  = 1 393 479,157cent = 13 934,79€

d) Welche reinen Brennstoffkosten in cent/kWh entfallen damit auf jede abgegebene kWh? Ergebnis: 6,9 Cent/kWh

 $\frac{1393479,157 cent}{200*10^3 kWh}=6,9673 \frac{cent}{kWh}$ 

## 6. Kernkraftwerke

## 6.1 Heizwert von Kernbrennstoff für Siedewasserreaktor

- a) Welche nutzbare Kernenergie ist in einem Gramm des Kernes eines Siedewasserreaktors enthalten?
	- Ergebnis: 648 kWh/g
- b) Der Bruttowirkungsgrad sei 33.3 %. Welche Brennstoffmenge benötigt man für die Erzeugung einer kWh Bruttostrom? Ergebnis: 4.68 mg

$$
\eta = \frac{P_{ab}}{P_{zu}} \qquad P_{zu} = \frac{1kWh}{33,3\%} = 3kWh \qquad \Rightarrow \quad \frac{3kWh}{648 \frac{kWh}{g}} = 4,629 mg
$$

# **7 Kraftwerkseinsatz und Strombeschaffung**

# **7.1 Kraftwerkseinsatz**

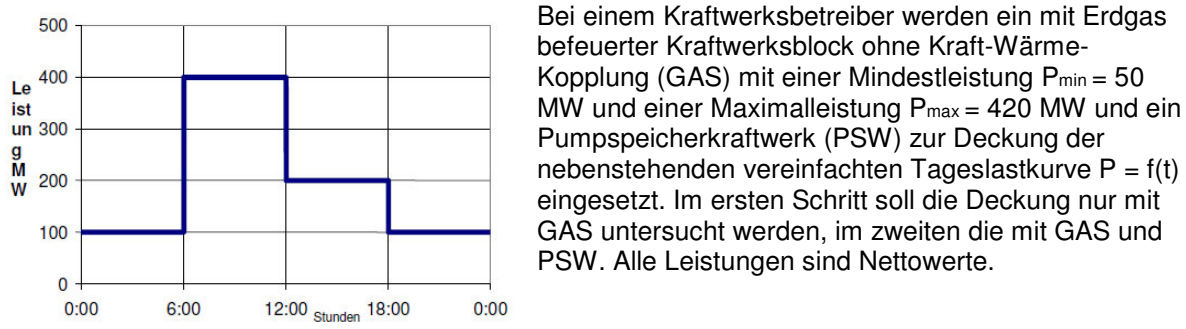

Das Erdgas für GAS weist den Heizwert Hu = 40100 kJ/m<sup>3</sup> auf, sein Preis beträgt kGas = 1,5 Ct/kWh.

Die Gleichung der Brennstoffverbrauchskennlinie von GAS, gültig zwischen Pmin und Pmax, lautet:

 $\dot{Q} = 0.013334 \cdot P^2 - 0.811 \cdot P + 1629.00$ 

Setzt man P in MW ein, so erhält man  $\dot Q$  in GJ/h. Alle Betrachtungen sollen für einen Tag erfolgen.

PSW kann im Motor-/Pumpbetrieb mit einer konstanten Leistung von 40 MW aus dem Netz betrieben werden, im Generator-/Turbinenbetrieb können bis zu 50 MW an das Netz abgegeben werden. Die mittlere nutzbare Fallhöhe beträgt 300 m, der Gesamtwirkungsgrad bei Motorbetrieb beträgt 85,0%, der bei Generatorbetrieb 87,2%.

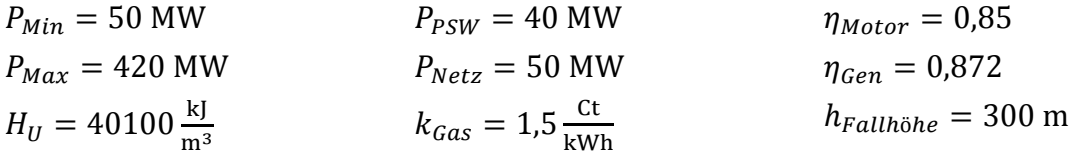

a) Bestimmen Sie zunächst die Werte des Brennstoffverbrauchs von GAS bei den Leistungen 100 MW, 400 MW und 200 MW in der Einheit GJ/h.

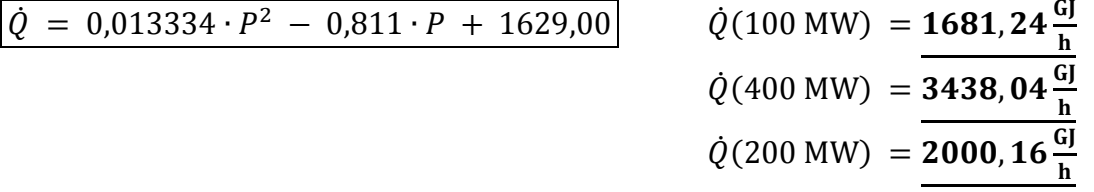

b) Welche Brennstoffenergie Q<sub>Gas</sub> und wie viel m<sup>3</sup> Erdgas B<sub>Gas</sub> werden in den 24 h benötigt?

Brennstoffenergie:

\n
$$
Q_{Gas} = 2 \cdot 1681 \frac{G}{h} \cdot 6 \, h + 3438 \frac{G}{h} \cdot 6 \, h + 2000 \frac{G}{h} \cdot 6 \, h = 520804,08 \, GJ
$$
\nBrennstoffmenge:

\n
$$
B_{Gas} = \frac{Q_{Gas}}{H_U} = \frac{520804 \, GJ}{40100 \frac{KJ}{m^3}} = \frac{1316810 \, m^3}{1316810 \, m^3}
$$

c) Welche gesamten Brennstoffkosten KGas in € treten auf?

Brennstoffkosten: 
$$
\frac{K_{Gas} = Q_{Gas} \cdot k_{Gas}}{K_{gas} = 220017,67} = 520804 \text{ G} \cdot 1.5 \frac{\text{Ct}}{\text{kWh}} \frac{3600}{3600} = 220017.67
$$

d) Welche Brennstoffkosten kw in Cent/kWh entfallen so auf jede abgegebene kWh?

 $Q_{Graph} = aus Graph Tageslastkurve = 4800 MWh$ 

spec. Brennstoffkosten: 
$$
k_{BS} = k_w = \frac{k_{Gas}}{Q_{Graph}} = \frac{220017 \text{ } \textcirc}{4800 \text{ MWh}} \cdot \frac{1000}{1000} = 0,0458 \frac{\textcirc}{kWh} = \frac{4,6 \frac{\text{ct}}{kWh}}{1000}
$$

Zur Deckung der Lastkurve eines Tages P = f(t) stehe zusätzlich zu GAS das PSW bereit. Es gilt:  $P = P(GAS) + P(PSW).$ 

e) Bestimmen Sie zunächst den Volumenstrom des Wassers bei Motorbetrieb und bei Generatorbetrieb jeweils mit maximaler Leistung.

potentielle Energie: 
$$
\frac{E_{pot} = m \cdot g \cdot h}{P_{Hydr} = \dot{m} \cdot g \cdot h}
$$
  
hydraulische Leistung: 
$$
\frac{P_{Hydr} = \dot{m} \cdot g \cdot h}{P_{el} = \eta_{Gen} \cdot P_{Hydr}}
$$
  
Generator 
$$
\dot{m} = \frac{P_{Hydr}}{g \cdot h} = \frac{P_{el}}{\eta_{Gen}} \cdot \frac{1}{g \cdot h} = \frac{50 \text{ MW}}{87,2\%} \cdot \frac{1}{9,80665 \frac{\text{m}}{s^2} \cdot 300 \text{m}} = 19490 \frac{\text{m}^3}{s}
$$
  
Pump: 
$$
\dot{m} = \frac{P_{Hydr}}{g \cdot h} = \frac{P_{el}}{\eta_{Gen}} \cdot \frac{1}{g \cdot h} = 40MW * 0.85 \cdot \frac{1}{9,80665 \frac{\text{m}}{s^2} \cdot 300 \text{m}} = 11,552 \frac{\text{m}^3}{s}
$$

Ergebnis: 11.56 m3/s 19.49 m<sup>3</sup>/s

f) Von 00:00 bis 06:00 soll jeweils mit maximaler Leistung gepumpt werden, von 06:00 bis 12:00 generatorisch mit P<sub>max</sub> Strom in das Netz eingespeist werden. Ab 12:00 soll genau die generatorisch im Zeitraum von 06:00-12:00 genutzte Wassermenge in das Oberbecken zurückgepumpt werden. Wie viele Stunden ist zu pumpen? Ergebnis: 10, 12 h

 $(11,552 \frac{m^3}{s} - 19,490 \frac{m^3}{s}) * 6h * 60 * 60 = 171288 m^3$  Die Differenz die mehr Abgelassen als in den 6 Stunden Hochgepumpt wird.

$$
11,552\frac{m^3}{s}*60*60=41616\frac{m^3}{h}
$$

 $\frac{171288\,m^3}{41616m^3}h + 6h = 10,1156h$ 

# **8 Frequenzregelung im Verbundnetz**

# **8.1 Frequenzeinbruch bei Ausfall Verbundkraftwerk**

Im europäischen Verbundnetz fällt ein größerer Kraftwerksblock mit einer Leistung von 1 300 MW aus. Welcher maximale Frequenzeinbruch erfolgt nach Eingreifen der Primärregelung?

 $\Delta P = 1300 \text{ MW}$   $K = -20000 \frac{\text{MW}}{\text{Hz}}$ Frequenzeinbruch:  $\left| \frac{\Delta P}{K} \right| = \frac{1300 \text{ MW}}{-20000 \frac{\text{MW}}{\text{UV}}}$  $-20000 \frac{\text{MW}}{\text{Hz}}$  $=-0,065$  Hz

# **8.2 Netzkennlinie**

Die Gesamtleistung eines Verbundnetzes mit einer Statik von 5% beträgt 50 GW. Wie groß ist der Frequenzeinbruch bei Ausfall von 1 GW?

 $s = 0.05$  $P_N = 50 \text{ GW}$   $\Delta P = 1 \text{ GW}$   $f_0 = 50 \text{ Hz}$ 

Frequenzeinbruch:

$$
\Delta f = \frac{\Delta P}{P_N} \cdot f_0 \cdot s = 0.05 Hz
$$

# **8.3 Statikkennlinie Wasserkraftwerk**

Ein Wasserkraftwerk mit einer Nennleistung von 300 MW bei 50 Hz besitzt einen 16-poligen Generator und eine Reglerstatik von 8%.

$$
P_{Brutto} = 300 \text{ MW} \qquad f = 50 \text{ Hz} \qquad s = 0.08
$$

- a) Zeichnen Sie die Kennlinie f(P).
- b) Berechnen Sie den Leerlaufdrehzahlsollwert. Ergebnis: 393,75 1/min
- c) Berechnen Sie ∆P bei einem Frequenzabfall im Netz von ∆f = -30 mHz Ergebnis: 60 MW

# **9 Drehstrom-Synchrongeneratoren**

# **9.1 Drehstrom-Synchrongenerator**

Der Synchrongenerator eines Kraftwerkes hat folgende Daten: Nennscheinleistung SN: 100 MVA Nennspannung U<sub>N</sub>: 10,5 kV Bezogene synchrone Reaktanz xd: 1,6

a) Wie groß ist der Effektivwert (Betrag) der verketteten Polradspannung UP, wenn der Generator an einem starren Netz der Nennspannung 10,5 kV liegt, ohne dass Strom ins Netz fließt? Ergebnis: 10,5 kV

Da kein Strom fließt bleibt die Spannung konstant.  $U_P = U_K = 10,5kV$ 

b) Berechnen Sie die absolute synchrone Reaktanz X<sub>d</sub> in Ω. Ergebnis: 1,76 Ω

$$
X_d = x_d * \frac{v_{NG}^2}{s_{NG}} \qquad 1.6 * \frac{(10.5kV)^2}{100 MVA} = 1.764 \Omega
$$

- 7 Was passiert, wenn die Polradspannung auf 12 kV erhöht wird, ohne dem Generator mechanische Leistung von der Turbine zuzuführen? Welchen Wert nimmt der Polradwinkel \_ an. Ergebnis: Blindstromfluß 0°
- 0° induktiver Blindstrom mit  $\theta = 0^{\circ}$

8 Berechnen Sie den komplexen Generatorstrom, der beim Betriebsfall c) ins Netz fließt. Ergebnis: -j 492 A

$$
\Delta U = \frac{12kV}{\sqrt{3}} - \frac{10,5kV}{\sqrt{3}} \qquad \qquad I = \frac{\Delta U}{X_d} \qquad \qquad I = \frac{866,02 \text{ V}}{1,764 \Omega} = 492,05 \text{ A}
$$

e) Der Generator läuft nun mit seiner Nennscheinleistung von 100 MVA und einer Wirkleistung von 90 MW am Netz. Berechnen Sie den Effektivwert des Netzstromes und den. Ergebnis: 5 498 A 0,9

 $S = 100 \, MVA = \sqrt{3} * U_N * I_N$  $I = \frac{100MVA}{\sqrt{3}*10.5k}$  $\frac{100MVA}{\sqrt{3}*10,5kV} = 5498A$  cos  $\varphi = \frac{P}{S}$  $\frac{1}{s} = 0.9$ 

# **9.2 Turbogenerator**

Ein Turbogenerator hat folgende Nenndaten: Nennscheinleistung SN: 150 MVA Nennspannung U<sub>N</sub>: 10,5 kV Bezogene synchrone Reaktanz xd: 1,6 cos\_ bei Nennbetrieb: 0,8 induktiv

a) Berechnen Sie die absolute synchrone Reaktanz X<sub>d</sub> in Ω. Ergebnis: 1,17 Ω

$$
X_d = x_d * \frac{v_{NG}^2}{s_{NG}} \qquad 1.6 * \frac{(10.5kV)^2}{150 MVA} = 1.176 \Omega
$$

- b) Zeichnen Sie das prinzipielle Zeigerdiagramm im Nennbetrieb (ohne genaue Werte für Strom und Spannungen).
- c) Berechnen Sie den Strom und die 3 Spannungen des Diagrammes. Ergebnis: I = 8 248 A UY,Netz = 6,06 kV UY,P = 14,2 kV UXd = 9,65 kV  $S = U * I * \sqrt{3}$   $\frac{S}{U*_{\infty}}$

 $\frac{S}{U*\sqrt{3}}=I$   $\rightarrow$   $\frac{150MVA}{10,5kV*\sqrt{3}}$  $\frac{158Mv}{10,5kV*\sqrt{3}} = 8247,86 \text{ A}$ 

 $U_{(Drieick)N} = \frac{10,5kV}{\sqrt{3}}$  $\frac{1}{\sqrt{3}}$  = 6062 V  $U_{(Dreieck)P}$  =????

d) Berechnen Sie Wirkleistung und Blindleistung im Nennbetrieb. Ergebnis: 120 MW 90 MVA

$$
P = U * I * \cos \varphi = S * \cos \varphi = 150 \, MVA * 0.8 = 120 \, MW
$$
  

$$
S^2 = P^2 + Q^2 \implies Q = \sqrt{S^2 - P^2} = 90 \, MVAR
$$

e) Auf welchen Wert muss die Polradspannung geändert werden, damit reine Wirkleistung eingespeist wird? Ergebnis: 11,39 kV

# **9.3 Drehstrom-Synchrongenerator mit Freileitung**

Ein Wasserkraftgenerator speist über eine lange Freileitung ein starres Netz : Nennscheinleistung SN: 100 MVA Nennspannung U<sub>N</sub>: 21 kV Bezogene synchrone Reaktanz xd: 1 Längenbezogene Leitungsreaktanz: 0,3 Ω/km

a) Berechnen Sie die absolute synchrone Reaktanz  $X_d$  in  $\Omega$  und den Nennstrom. Ergebnis: 0,44 Ω 2 750 A

 $X_d = x_d * \frac{U_{NG}^2}{S_{NG}}$  $\frac{U_{NG}^2}{S_{NG}}$  1 \*  $\frac{(21kV)^2}{100 \, MVA}$  $\frac{(21RV)}{100 MVA}$  = ? ? ?  $\Omega$  $S = U * I * \sqrt{3}$   $\frac{S}{U*_{\infty}}$  $\frac{S}{U*\sqrt{3}}=I$   $\rightarrow$   $\frac{100MVA}{21kV*\sqrt{3}}$  $\frac{188M + N}{21kV + \sqrt{3}} = 2749 A$ 

- b) Berechnen Sie den Spannungsfall über der Generatorreaktanz und den maximal zulässigen Spannungsfall über der Leitungsreaktanz bei reinem Nennwirkstrom ( $cos\varphi = 0$ ), wenn der Gesamtwinkel (Maschine+Netz) maximal 80° betragen darf. Ergebnis: 1,21 kV 68,76 kV
- c) Berechnen Sie maximal zulässige Länge der Freileitung. Ergebnis: 81,8 km

## **10 Alternative Technologien zur Stromerzeugung**

### **10.1 ORC-Prozeß mit Kältemittel R 134a**

In einer ORC-Anlage werden 10 t/h Kältemittel in einer Expansionsmaschine isentrop von 100°C, 28 bar auf 10 bar entspannt. Anschließend wird der Kältemitteldampf isobar bis zur Sättigungstemperatur abgekühlt und mit dieser Wärme das flüssige Kältemittel vorgewärmt. Nach der Kondensation des Kältemitteldampfes erhöht eine Pumpe den Druck der Flüssigkeit auf das obere Niveau, bevor es wie beschrieben vorgewärmt wird. Die Energiezufuhr erfolgt aus einer Geothermiequelle (cwasser = 4,19 kJ/kg/K). Pumparbeit und Strömungsverluste sind zu vernachlässigen.

a) Zeichnen Sie in das Diagramm R 134a alle wesentlichen Zustände des Kältemittels ein. Ergebnis: h<sub>1</sub> = 436 kJ/kg, h<sub>2</sub> = 418 J/kg, h<sub>3,4</sub> = 255 kJ/kg, h<sub>5</sub> = 273 kJ/kg, h<sub>6</sub> = 458 kJ/kg

Zeichne als erstes h\_6 ein und dann die anderen punkte ergeben Sich daraus. Siehe Diagram Seite 81

b) Berechnen Sie die spezifische Nutzarbeit an der Expansionsmaschine in kJ/kg. Ergebnis: 22 kJ/kg

Unterschied zwischen h1 und h6 (mechanisch)

- c) Berechnen Sie die äussere spezifische Wärmezufuhr in kJ/kg. Ergebnis: 185 kJ/kg Unterschied zwischen h5 und h6
- d) Berechnen Sie den thermodynamischen Wirkungsgrad des ORC-Prozesses. Ergebnis: 11,89 %

 $\eta_{td} = \frac{\Delta h_{mechanisch}(h_{h6} \text{ und } h_{h1})}{\Delta h_{h6} + \Delta h_{h7}}$  $\Delta h_{h5\,und\,h6}$ 

- e) Berechnen Sie die Nutzleistung der Expansionsmaschine. Ergebnis: 61 kW  $m = 10 \frac{t}{h} = \frac{10}{360}$ 3600 ü  $\frac{g}{s} = 2.77 \frac{kg}{s}$  $P_{\text{mech}} = \mathbf{m} * \Delta h_{61} = \mathbf{m} * \Delta h_{\text{mech}} = 55,4 \text{kW}$
- f) Berechnen Sie den thermodynamischen Wirkungsgrad, wenn aufgrund einer Fehleinschätzung bei der Evaluation der Geothermiebohrung lediglich Wärme vom maximal 80°C zur Verfügung steht. Beachten Sie dabei das obere Druckniveau und die Problematik der Kältemittelvorwärmung. Ergebnis:  $p_{\text{oben}} = 26$  bar,  $h_{1,2}$ neu = 415 kJ/kg,  $h_{3,4,5}$ neu = 255 kJ/kg,  $h_{\text{onel}} = 430$  kJ/kg, 8,57 %
- g) Die Schüttung der Bohrung beträgt nun 80 l/s bei 80°C. Welche Temperatur hat das Wasser nach dem ORC-Wärmetauscher? Ergebnis: 78,5 °C

Δh<sub>56</sub> = 175 $\frac{kl}{kg}$  $Q_{\text{zu}} = m * \Delta h_{56} = 2.77 \frac{kg}{s} * 175 \frac{kJ}{kg}$  $Q_{\text{zu}} = Q_{\text{TH}} = m_{TW} * C_{H2O} * \Delta T_W$  $C_{H2O} = 4,19$ 

### 10.2 Brennstoffzelle

vasserstoff für ein Brennstoffzellen-Heizgerät wird mit einem Reformer aus Erdgas erzeugt. Die Wirkungsgrade des BZH betragen 37% für Strom und 40 %für Wärme jeweils bezogen auf die zugeführte Wasserstoffmenge.

- a) An einem Betriebstag werden durch das BZH 12,0 kWh an elektrischer Energie erzeugt.<br>Berechnen Sie die in Form von Wasserstoff zuzuführende Energie.<br>Ergebnis: 32,43 kWh
- b) Wie viel Wärmeenergie wird dabei erzeugt?<br>Ergebnis: 12,97 kWh
- c) Bestimmen Sie das erforderliche Wasserstoffvolumen. Der spezifische Energieinhalt von<br>Wasserstoff ist H<sub>U</sub>= 3,0 kWh/m<sup>3</sup>.<br>Ergebnis: 10,81 m<sup>3</sup>

a)  
\n
$$
\eta = \frac{P_{ab}}{P_{zu}}
$$
  $\rightarrow$   $P_{zu} = \frac{P_{ab}}{\eta}$   $P_{zu} = \frac{12kWh}{0.37} = 32.43 kWh$ 

 $b)$  $P_{ab} * \eta = W$ ärmeenergie 32,43 kWh  $*$  0,4 = 12,97 kWh

c)  
Gesamte zusgeführte Leistung = 
$$
\frac{32.43 \text{ kWh}}{3.0 \frac{\text{kWh}}{m^3}} = 10.81 \text{ m}^3
$$